## **DNREC EPCRA Public Portal**

## **- Using the Map: Layers and Legend Details -**

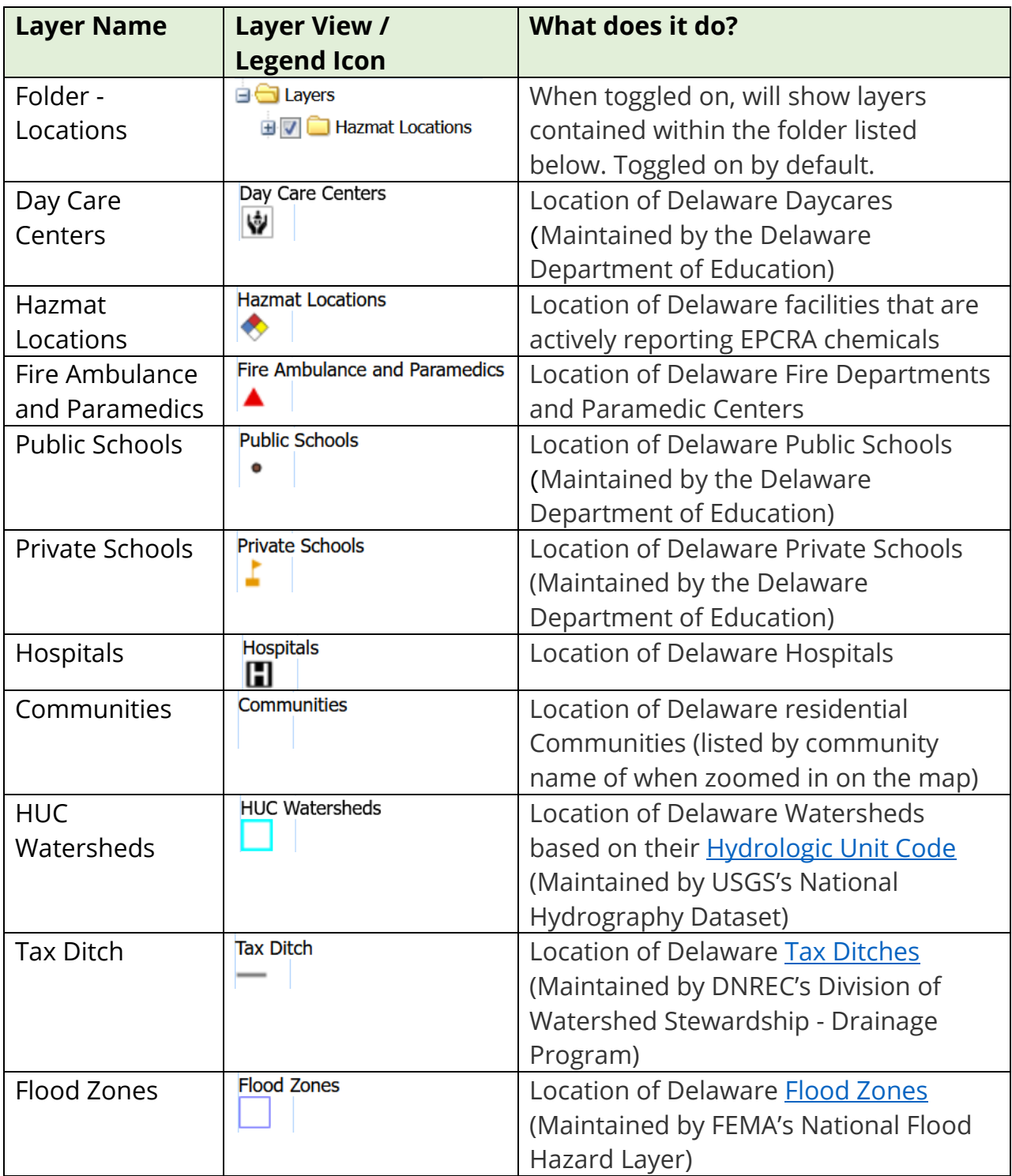

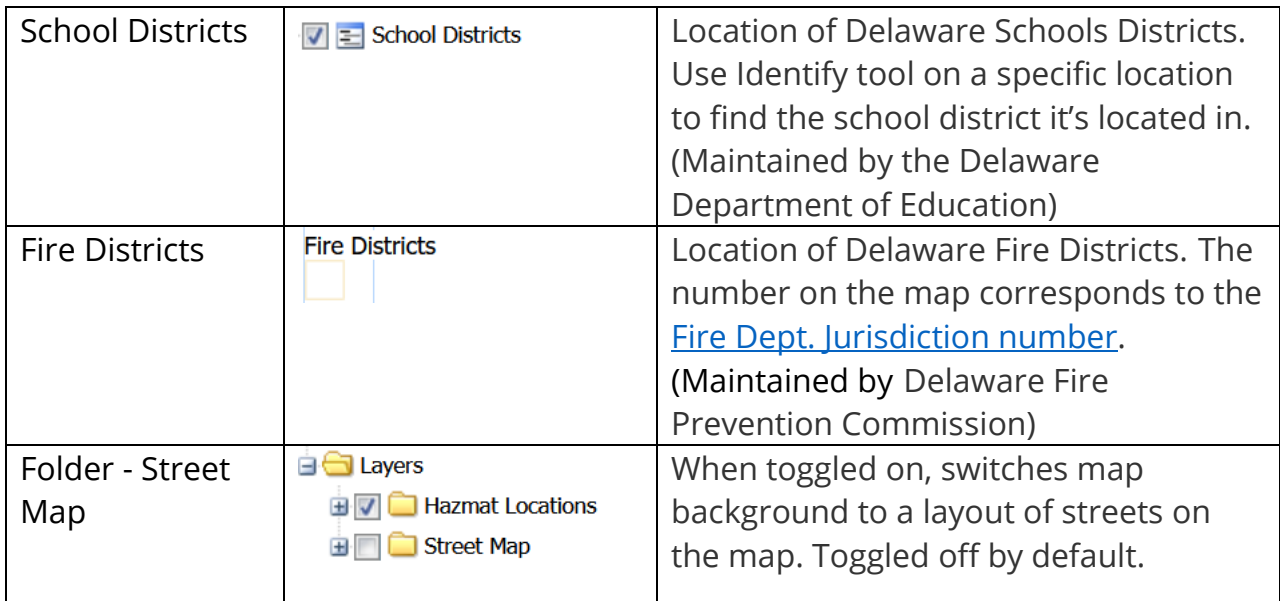

Disclaimer: The Map layers are hosted in publicly available datasets via Delaware FirstMap. Map details are used to enhance public access to information. We try to keep the data timely and accurate, but we make no expressed guarantees to the recency of the information. Errors will be resolved as they are brought to our attention.

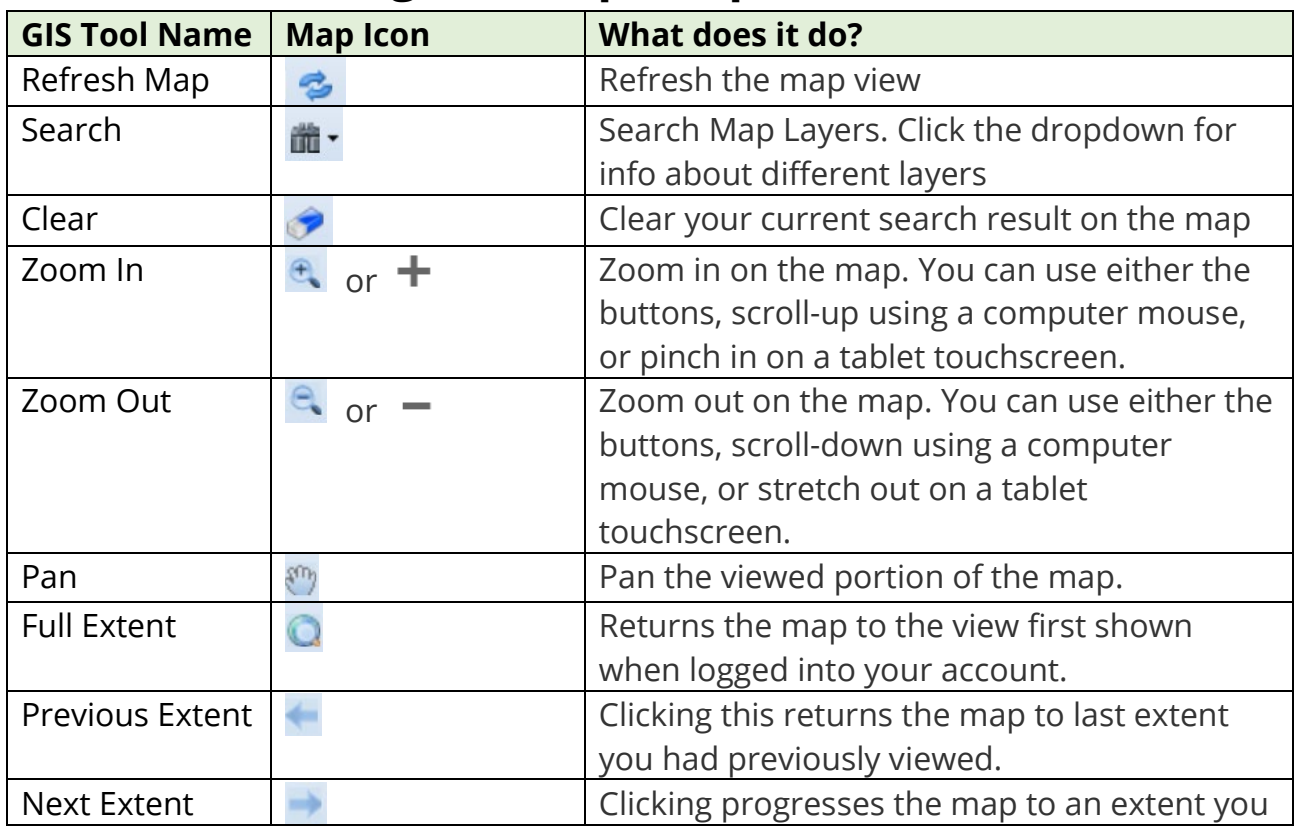

## **- Using the Map: Map Functions -**

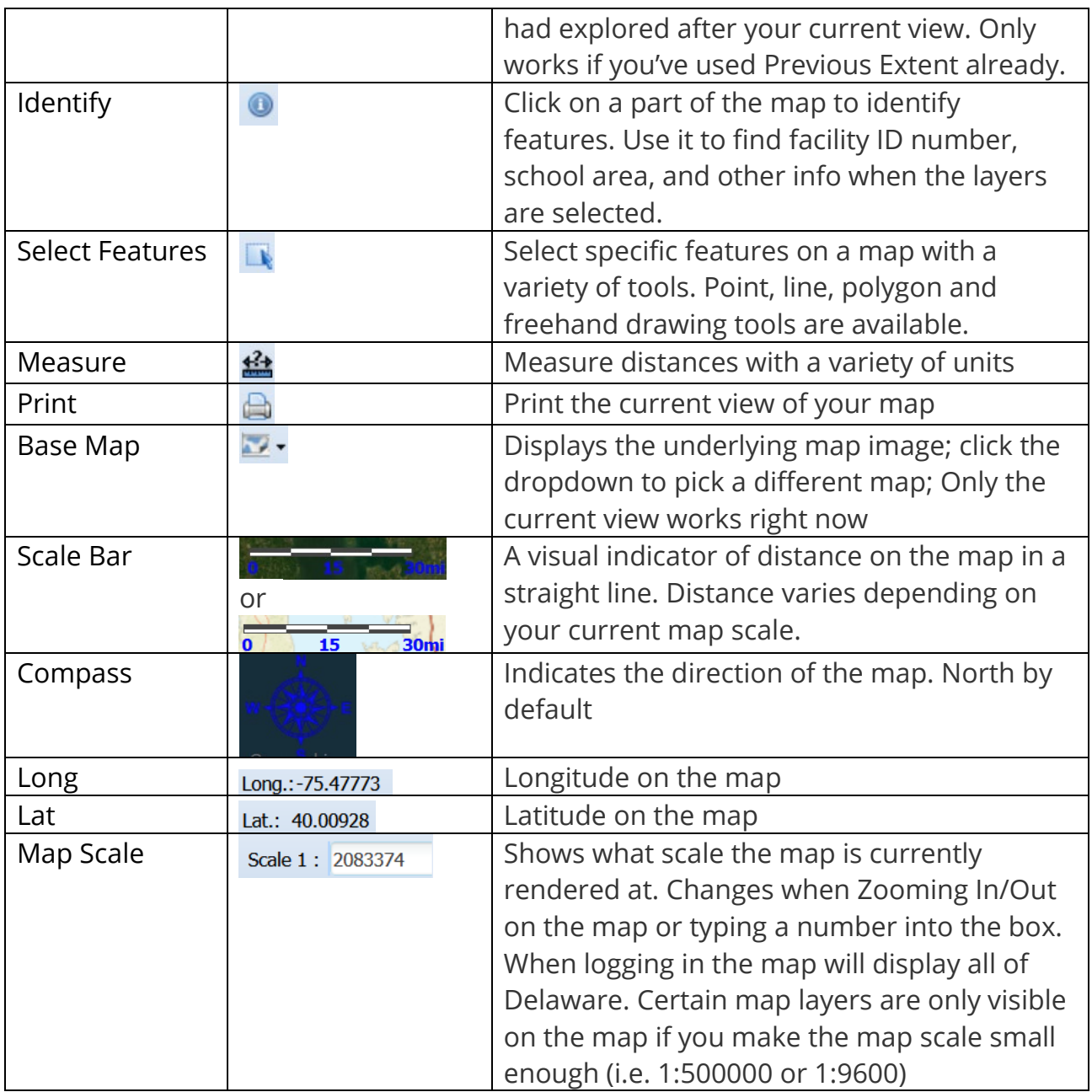

Disclaimer: Map details are used to enhance public access to information. We try to keep the data timely and accurate, but we make no expressed guarantees to the recency of the information. Errors will be resolved as they are brought to our attention.